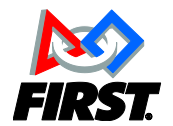

## **Robot Reliability Checklist** *Make sure your robot is ready for competition day!*

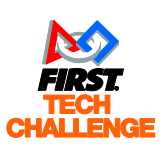

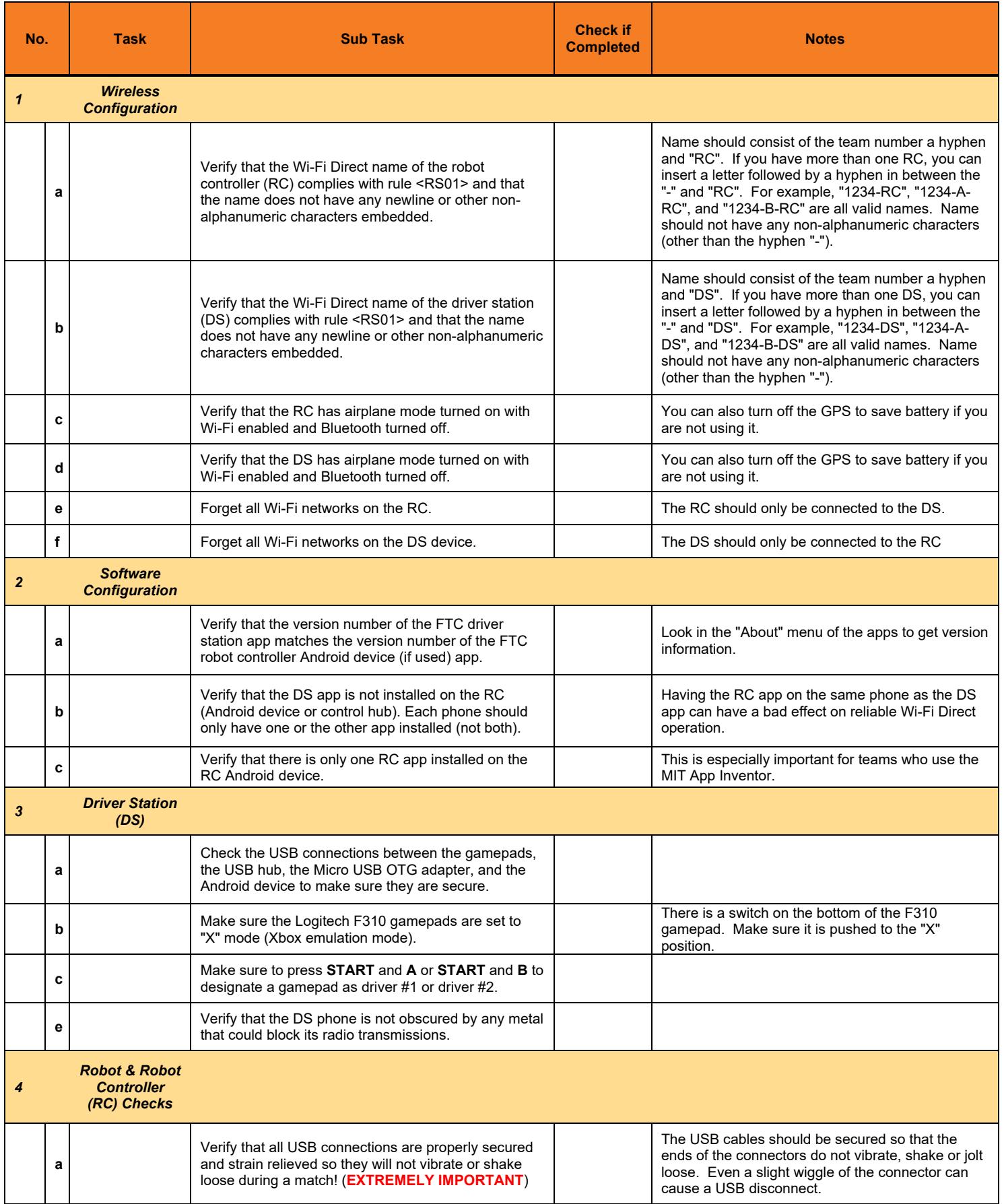

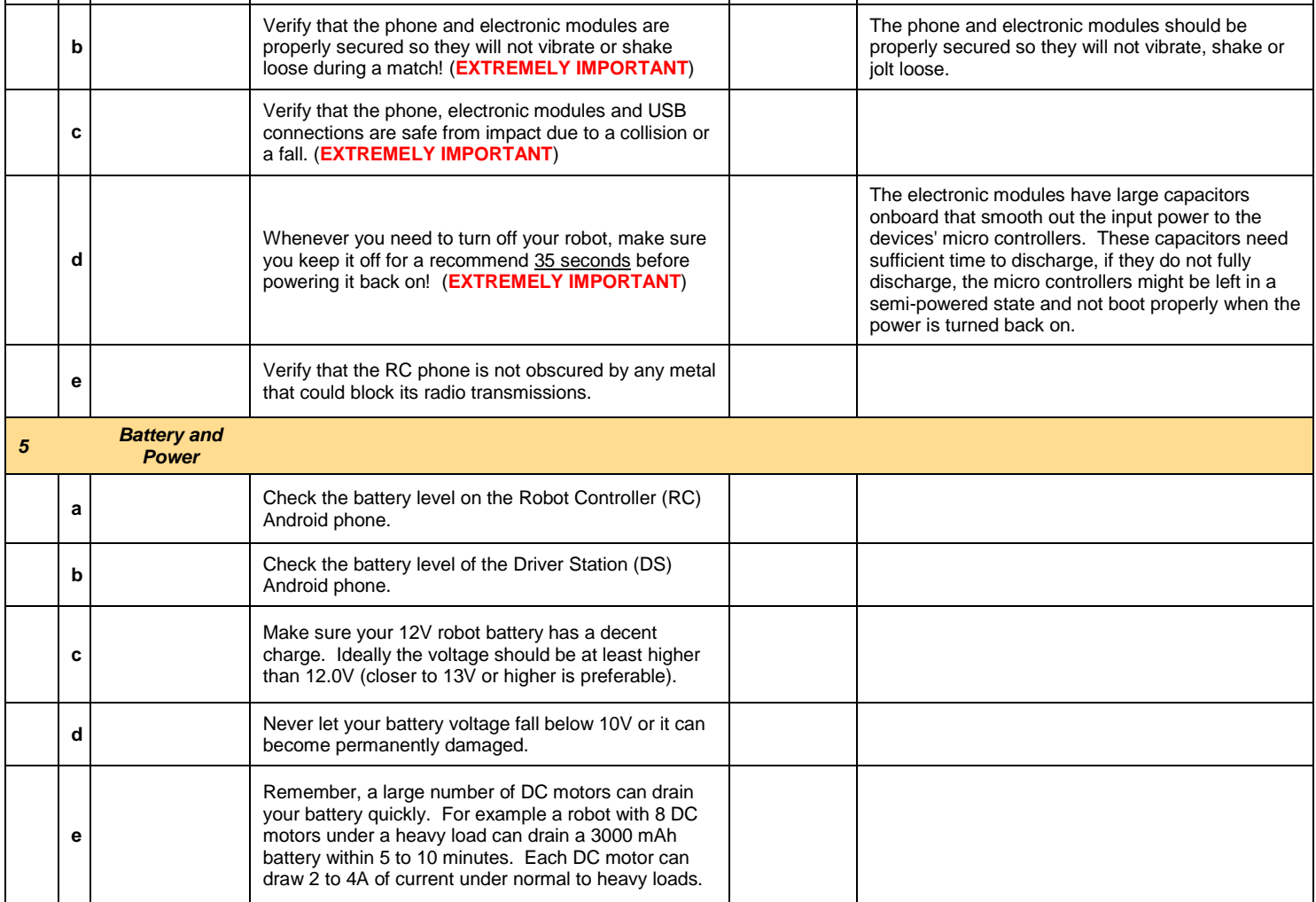